## 2019

# INTRODUCCIÓN A LA INFORMÁTICA EL PRINCIPIO DE SER UN USUARIO EXPERTO

Contiene los conceptos principales para la comprensión del funcionamiento de la computadora y su fácil uso. Aunque está dirigido a personas que se van a iniciar en la informática, puede ser utilizado para enseñar a discípulos en apoyo a familiares que requieren ayuda en el tema o para los que han aprendido empíricamente y tienen dudas en los conceptos básicos.

> Miselec Aprendercomputo.com 06/07/2019

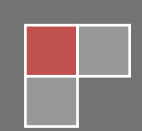

## Introducción a la Informática

## **Inicio**

*Instrucciones de Cómo usar este curso:*

Solo deslízate hacia abajo del documento, para revisar todo.

En algunas lecciones encontraras la opción **saber mas...** con la cual podrás ampliar tu conocimiento, para ello necesitas conexión a internet, se utiliza wikipedia como fuente.

Al final de cada unidad, encontraras preguntas que servirán como repaso.

En algunas lecciones encontraras videos, los cuales puedes ver con la opción: **ver video...**

En cada lección encontraras un reproductor de audio, para escuchar el texto escrito.

Audio

## **Objetivo**

*Objetivo del Curso.*

El presente curso, está dedicado a aquellas personas que se van a iniciar en la computación o bien han aprendido por su cuenta.

Al finalizar el curso el alumno comprenderá los principales conceptos que se manejan en la informática, tendrá nociones del funcionamiento de la computadora. Y estará listo para iniciar su primer curso práctico.

## **Contenido**

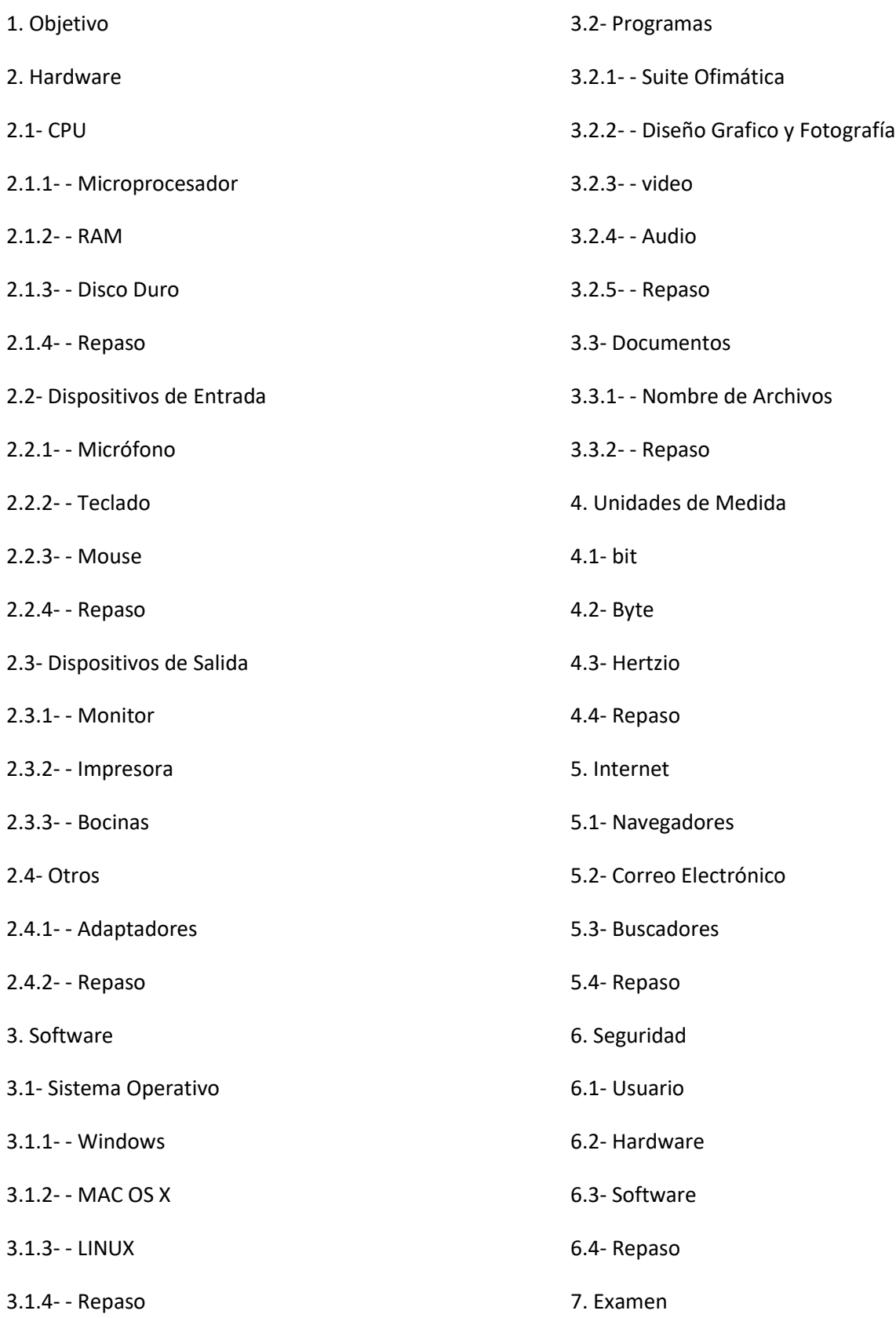

## **Hardware**

*Hardware, es todo lo que se puede tocar de la computadora.*

Un sistema de cómputo está compuesto por:

- \* CPU
- \* Dispositivos de Entrada
- \* Dispositivos de Salida
- \* Otros

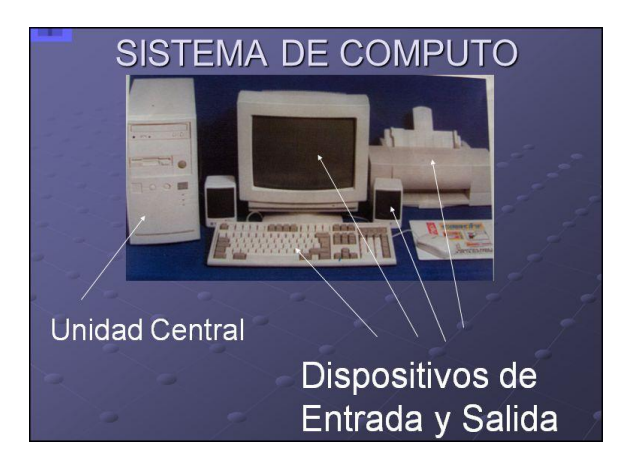

### **CPU**

*CPU, Significa Unidad Central de Proceso.*

Sus principales elementos son:

- \* Microprocesador (Cerebro)
- \* Disco Duro (Almacenamiento fijo)
- \* RAM (Almacenamiento Temporal)

Técnicamente el CPU es el microprocesador, pero comúnmente se le conoce así, al gabinete con su contenido.

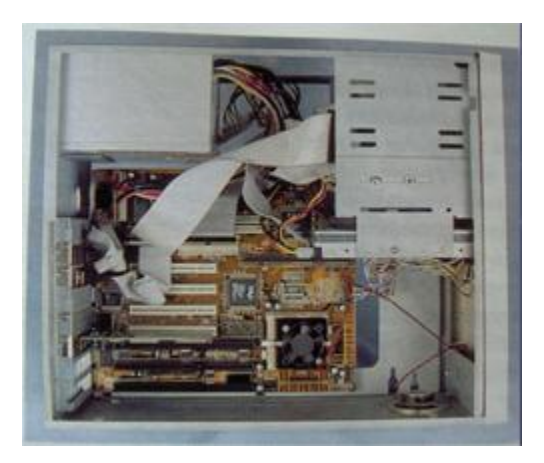

### **Microprocesador**

*Microprocesador, procesa la información.*

Son circuitos integrados compuestos básicamente de silicio con impurezas de fosforo.

Son los que procesan la información en una computadora. Existen dos fabricantes principales en el mercado: Intel y AMD.

Intel: Su último microprocesador es el Core I7 con un procesamiento de 12 núcleos.

AMD: Opteron Serie 6200 con 16 núcleos. (Cada núcleo es como si fuera un microprocesador individual)

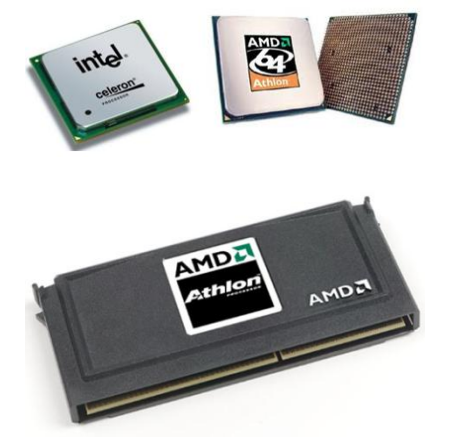

## **RAM**

#### *RAM, Memoria Temporal.*

Su traducción es Memoria de Acceso Aleatorio. Es un circuito integrado en donde se almacena la información en forma temporal hasta que cerremos la aplicación. Existen varios modelos, sus principales características son el número de contactos, la capacidad de almacenamiento, velocidad de transferencia, paridad, latencia, buffer. Estructuras:

- \* SRAM
- \* DRAM

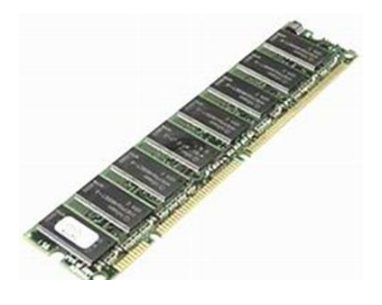

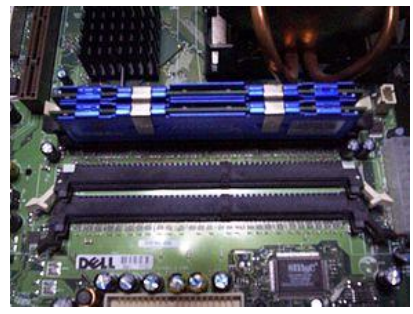

### **Disco Duro**

#### *Son unidades de Almacenamiento permanente.*

Son discos metálicos, herméticamente cerrados en una caja, en los cuales se almacena la información en forma permanente, hasta que la borremos.

Sus principales características son la capacidad de almacenamiento, el numero de revoluciones por segundo, rps. El tipo de tecnología que usan: · IDE · SCSI · SATA.

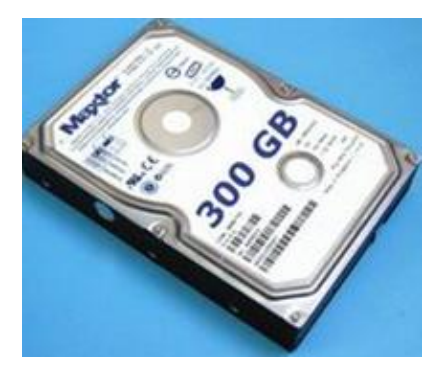

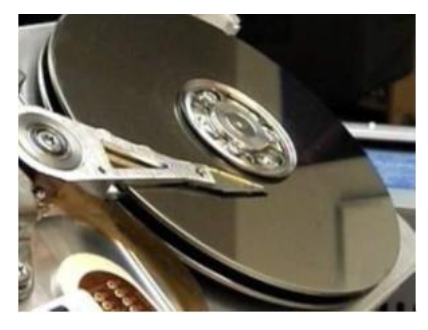

## **Repaso**

*Actividad de Espacios en Blanco*

Lee el siguiente texto y coloca las siguientes palabras (CPU, RAM, Hardware, Microprocesador, Intel, AMD, Disco Duro.) en el espacio en blanco que corresponda. (Se pueden repetir las respuestas)

Procesa la Información:

Es todo lo que se puede tocar:

Su principal componente es el Silicio:

Almacena Información temporalmente: Memoria

Empresa que fabrica Microprocesadores, cuyo nombre empieza con I:

Empresa que fabrica Microprocesadores, cuyo nombre empieza con A:

Almacena Información en forma permanente:

## **Dispositivos de Entrada**

*Con ellos entra información a la computadora.*

En esta ocasión describiremos 3:

- \* Micrófono
- \* Teclado
- \* Mouse

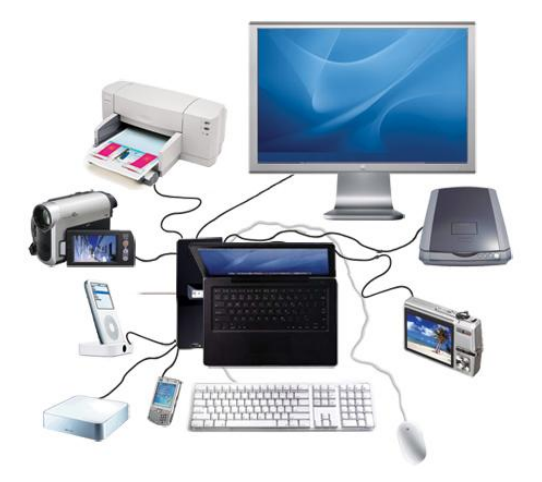

Existen más dispositivos con los que entra información a la computadoras, o a su vez existen dispositivos con los cuales introducimos o extraemos información del CPU, como ejemplo tenemos el Scanner, la cámara digital, la cámara de video, el celular, el modem, el lector óptico, el lector de código de barras, etc.

## **Micrófono**

*Micrófono, Con el introducimos sonido a la computadora.*

La mayoría de las laptops, vienen con micrófono integrado, pero si queremos podemos adquirir algún otro, existen con diferentes características, para diferentes necesidades:

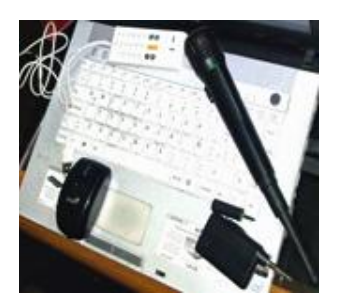

Micrófono Inalámbrico Micrófono con entrada USB con entrada de Audio

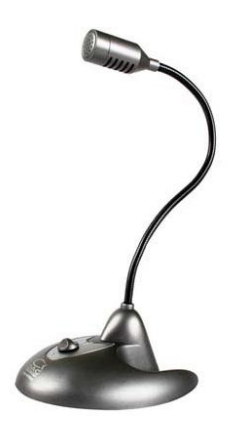

Micrófono con Base

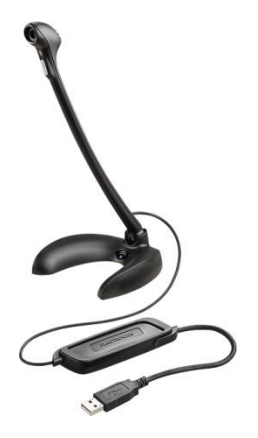

Unidireccional

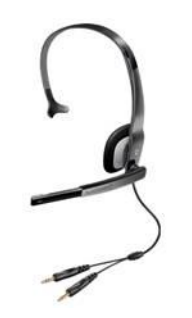

Diadema, consta de Audífonos y Micrófono

### **Teclado**

*Teclado, Con el introducimos texto en la computadora.*

En cuanto a teclados, podemos encontrar una gran variedad, los de 104 teclas rígidas, programables, para medios hostiles, nocturnos, ergonómicos, para juegos, con deficiencias visuales, plegables, teclado sensitivo, para una sola mano, y muchos modelos más:

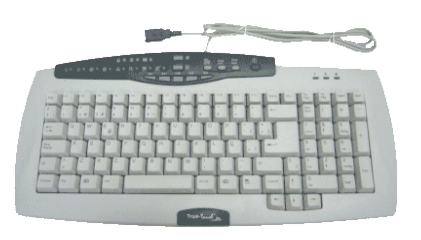

Teclado Multimedia con conexión a USB

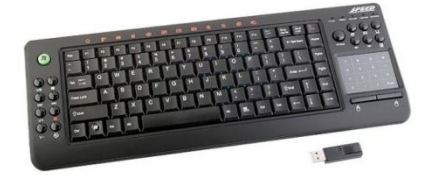

Teclado Inalámbrico

[Saber más...](http://es.wikipedia.org/wiki/Teclado_%28inform%C3%A1tica%29)

Ver video...

### **Mouse**

*Mouse, Con él, introducimos gráficamente información a la computadora.*

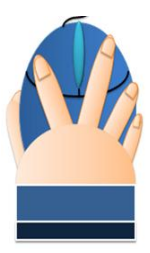

Los eventos del mouse son las acciones que hacemos con el. Mencionaremos 6 diferentes eventos del mouse:

#### **Eventos del Mouse**

- 1. Mover el Mouse
- 2. Clic
- 3. Doble Clic
- 4. Clic Derecho
- 5. Arrastre del Mouse
- 6. Arrastre Especial

#### **Tipos de Mouse**

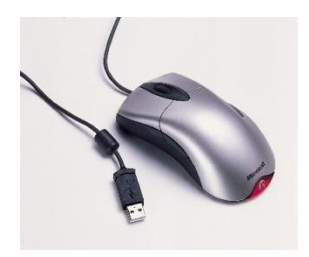

Mouse con conexión a USB

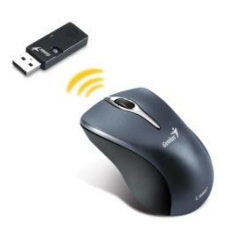

Mouse Inalámbrico

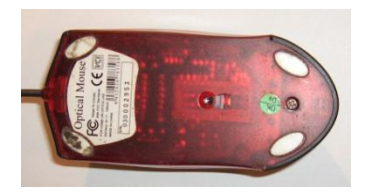

Mouse Óptico, emite luz intermitentemente.

[Saber más...](http://www.es.wikipedia.org/wiki/Mouse)

Ver video...

## **Repaso Dispositivos de Entrada**

*Actividad de Espacios en Blanco*

Lee el siguiente texto y coloca las siguientes palabras (Dispositivos de Entrada, Clic, Mouse, Teclado, USB, Micrófono.) en el espacio en blanco que corresponda. (Se pueden repetir las respuestas)

Sirve para Introducir información al CPU:

Con él introducimos texto al CPU:

Con él introducimos sonido al CPU:

Con él introducimos gráficamente información al CPU:

Es un tipo de conexión del teclado:

Es un evento del Mouse:

## **Dispositivos de Salida**

*Dispositivos de Salida, con ellos sale información de la computadora, hacia el usuario.*

Los dispositivos de salida son con los que sale información de la computadora hacia el usuario.

En esta ocasión describiremos 3:

Monitor

Impresora

Bocinas

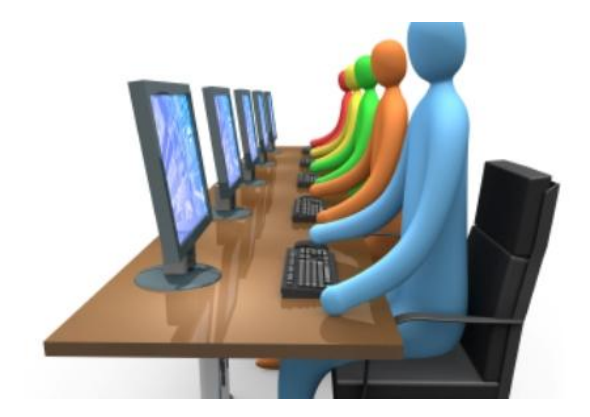

### **Monitor**

*Monitor, Con él interactuamos visualmente con la computadora.*

La resolución de un monitor se mide en puntos por pulgada (ppp), existen diferentes tipos de monitores dentro de los cuales podemos mencionar:

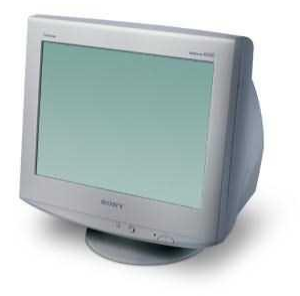

**Monitor SVGA**, Matriz Gráfica de Video. Analógico, Voluminosos, de la antigua generación, consumen mucha energía.

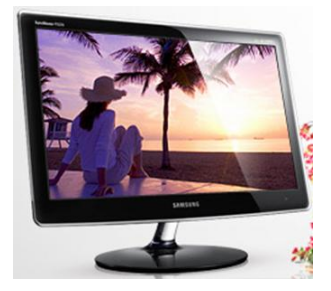

**Monitor LCD y de Plasma**, Son de nueva generación, consumen menos energía que los SVGA, su costo es mayor.

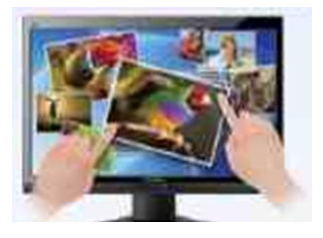

**TACTIL**, Son monitores sensibles al tacto, se presentan como futuro de los monitores, con el cual podemos interactuar sin necesidad del teclado, ni el mouse.

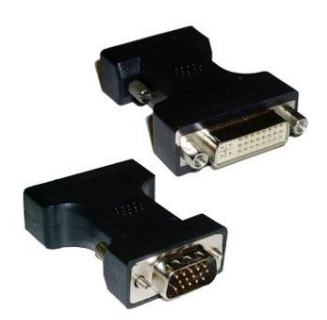

Conexión, Los monitores actuales presentan una conexión digital, en substitución de la analógica.

### **Impresora**

*Impresora, Con ella podemos imprimir en papel, información de la computadora.*

Podemos identificar diferentes tipos de impresoras, de las cuales puedes adquirir la que mejor se ajuste a tus necesidades:

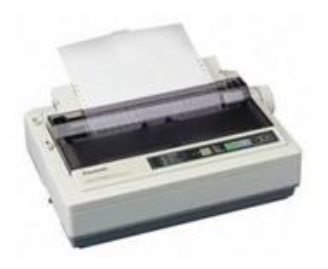

Impresora de **Matriz de Puntos** Ideales para grandes volúmenes de impresión, cartuchos a bajo costo.

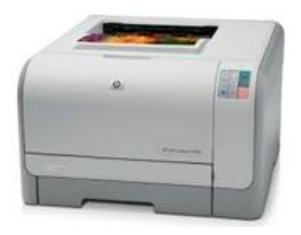

Impresora **Láser** Ideal para imprimir imágenes de alta calidad, velocidad de impresión alta. Son las de más alto costo.

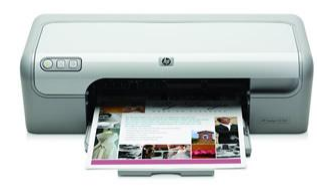

Impresora de **Inyección de Tinta** Ideal para tareas en casa.

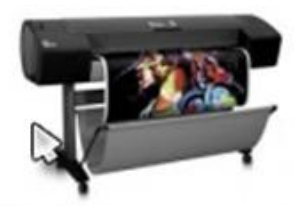

**Plotters** Útil para impresiones en papel de gran tamaño, como planos arquitectónicos.

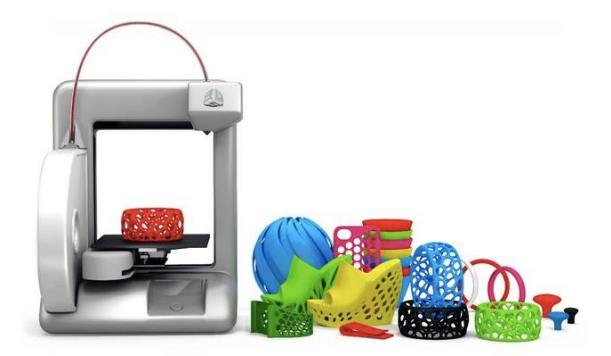

**[Impresoras 3D](http://es.wikipedia.org/wiki/Impresora_3D)**, capaz de crear objetos en tercera dimensión, está de moda que las personas hagan sus mini esculturas en estas impresoras, no obstante el precio de estas impresoras no es accesible todavía al público, ya que el precio de las impresoras profesionales es elevado, y con las impresoras caseras no se pueden hacer muchas cosas, además de que no es tan fácil utilizarlas, el precio de las caseras en el momento de este documento (2014) es de \$15,000.= pesos, y de una profesional de \$150,000.= pesos aproximadamente.

### **Bocinas**

*Bocinas, Convierten información digital, en sonido.*

Podemos identificar diferentes tipos de Bocinas, de las cuales puedes adquirir la que mejor se ajuste a tus necesidades:

#### **BOCINAS PC**

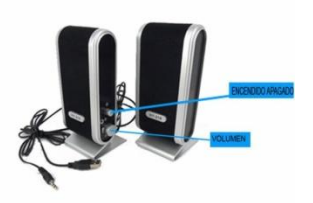

Con entrada Jack 3.5 mm y USB para alimentación eléctrica.

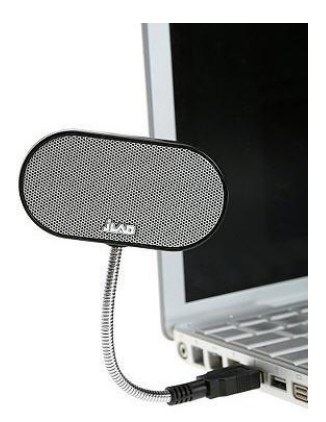

Conexión USB, Con poca potencia, pero buena calidad

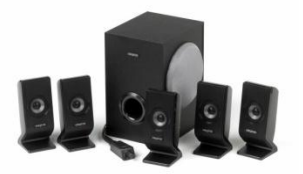

Sub Woofer. Para un mejor sonido ambiental, alta calidad.

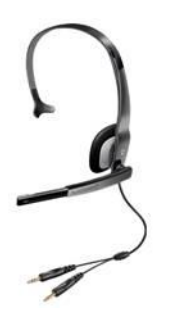

Audífonos Diadema con entrada para Jack para audio, cuenta con micrófono.

### **Otros**

*Otros, Incluye una diversidad de Hardware.*

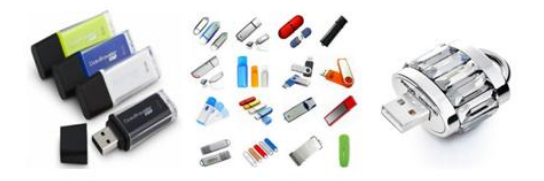

USB Universal Serial Bus

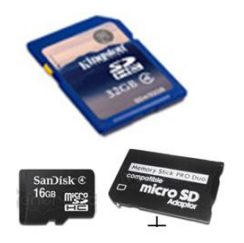

SD Y micro SD (SanDisk)

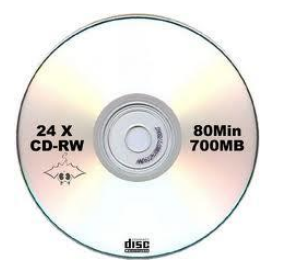

CD (Disco Compacto)

DVD'S

BLURAY

NO BREAK

## **ADAPTADORES**

*Adaptadores, Permiten la comunicación entre dos dispositivos con diferentes entradas.*

USB - Serial

Video Digital-Analógico

HDMI-VIDEO DIGITAL

Micro SD - SD

VGA - Video y SVideo

USB - Red

Repaso Dispositivos de Salida y Otros

## **Actividad de Espacios en Blanco**

Lee el siguiente texto y coloca las siguientes palabras (Plotters, Bocinas, Monitor, Sub woofer, Matriz de punto, Dispositivos de Salida.) en el espacio en blanco que corresponda. (Se pueden repetir las respuestas)

Con ellos sale información del CPU:

Con él interactuamos visualmente con la computadora:

Es un tipo de impresora:

Convierte información digital en sonido:

Es un tipo de bocinas:

Imprime en papeles de gran tamaño:

## **Software**

*Software, son todos los programas e información que contiene la computadora.*

Está compuesto por:

Sistema Operativo

Programas

Documentos

y todo tipo de información digital.

## **Sistema Operativo**

*Sistema Operativo, Conjunto de programas que permiten la interacción Usuario-PC.*

En esta ocasión describiremos 3:

Windows

Mac OS/X

Linux

Sin el sistema Operativo, la computadora no funcionaria, es el software mas importante.

Son programas que se encargan de que funcione el hardware, unos se encargan de que funcione el teclado, otros el mouse. y así sucesivamente.

También se encargan de que funcionen los programas instalados.

y además contienen programas adicionales como juegos y otras herramientas.

#### **Windows**

*Windows, Sistema Operativo creado por Microsoft.*

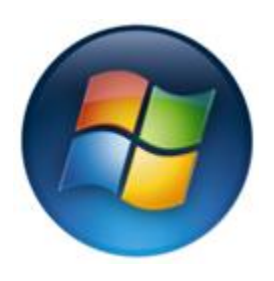

Desde MS-DOS hasta Windows 7 y próximamente Windows 8. Sin duda el sistema operativo más popular y para el cual se diseñan muchos programas.

Aún a pesar de eso y tal vez por eso mismo es atacado por muchos virus.

Por ejemplo Windows 7 tiene varias versiones (Starter, Home, Professional y Ultimate) sus precios varían entre mil y cinco mil pesos.

Windows 8 promete ser compatible con pantallas táctiles.

#### **MAC OS/X**

*Mac os/x, Sistema Operativo creado por Apple Inc.*

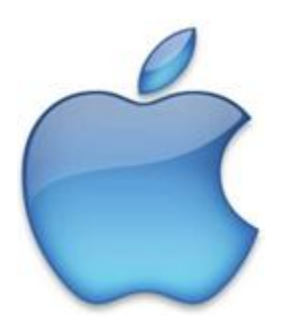

Es un sistema Operativo enfocado al diseño gráfico, cuenta con varias versiones una de las ultimas es la 10.8 Mountain Lion .

Instalable en computadoras Mac.

#### **Linux**

*Linux, Sistemas Operativos libres de virus. es software libre.*

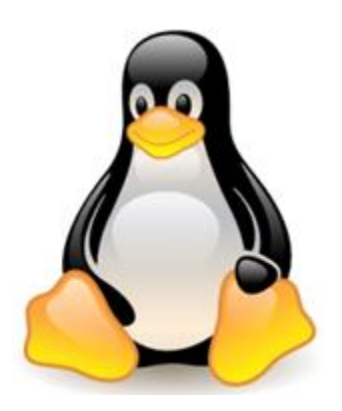

Contiene un gran número de distribuciones libres, es libre de virus. LinuxMint, Basada en Ubuntu, pero con una interfaz grafica más amigable. Ubuntu, a su vez podemos encontrar Kubuntu, edubuntu, y varias más. REDHAT ENTERPRISE, muy completo con soporte, para empresas, requiere licencia. Y así podemos mencionar más distribuciones como son FEDORA, DEBIAN, OPENSUSE, SLACKWARE, GENTOO, MANDRIVA,…

## **Repaso Sistema Operativo**

*Pregunta Verdadero-Falso*

Lee cuidadosamente las siguientes afirmaciones, y responde Verdadero o Falso, según corresponda.

1. El sistema operativo permite la interacción Usuario-PC.

Verdadero Falso

2. Linux es el creador del Sistema Operativo Windows

Verdadero Falso

3. Ubuntu es una distribución de Linux.

Verdadero Falso

4. Mountain Lion es un Software Libre.

Verdadero Falso

5. Starter es una versión de Windows 7.

Verdadero Falso

## **Programas**

*Programa, Conjunto de instrucciones que pueden ser ejecutados con un solo clic.*

La siguiente clasificación de programas de aplicación más que formal pretende clasificar algunos programas por el tipo de uso que se les da:

Suite Ofimática

Diseño Gráfico y Fotografía

Video

Audio

#### **Suite Ofimática**

*Suite Ofimática, es un conjunto de Programas para oficina.*

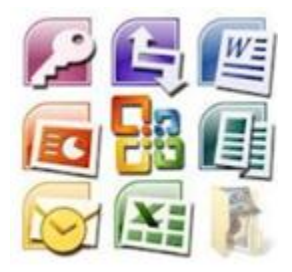

Como ejemplos podemos mencionar los siguientes:

Microsoft office es uno de los mas populares el cual consta de Word, Excel, Power Point, Access, etc.

 Libre office es otro muy presente entre los usuarios de software libre, el cual consta de Writer, Calc, Impress, Base, etc.

- Office para Mac
- Open office
- Lotus SmartSuite
- y varios mas.
- [Saber más...](http://es.wikipedia.org/wiki/Suite_ofim%C3%A1tica)

#### **Diseño Grafico y Fotografía**

*Son aquellos programas con los que podemos hacer diseños y retocar fotografías.*

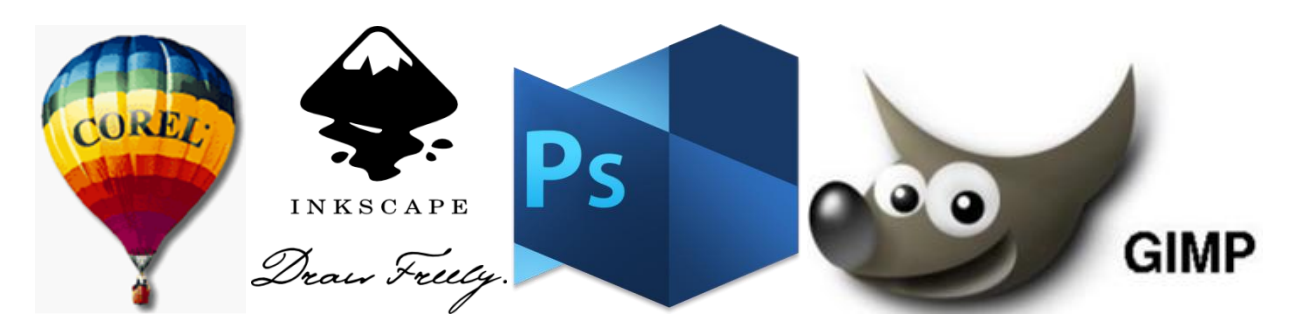

Como ejemplos podemos mencionar los siguientes:

Corel Draw, sin duda es uno de los programas preferidos para el Diseño Gráfico.

Inkscape es otro muy presente en el diseño gráfico entre los usuarios de software libre.

Photoshop es el preferido por muchos usuarios para el retoque de fotografías

Gimp Otro software libre para el retoque fotográfico.

Sin duda alguna las versiones y programas para mac, son los mejores en este género.

[Saber más](http://es.wikipedia.org/wiki/Dise%C3%B1o_gr%C3%A1fico)…

#### **Video**

*Son aquellos programas con los que podemos editar videos.*

Como ejemplos podemos mencionar los siguientes:

Pinnacle, sin duda es uno de los programas preferidos para la edición de video.

Adobe Premier, otro de los preferidos para la edición de video.

jahshaka programa libre para la edición de video

MovieMaker sencillo editor de video, viene con Windows.

Virtualdub, programa libre para edición de video.

#### **Audio**

*Son aquellos programas con los que podemos editar Audio.*

Con estos programas podemos editar audio, mezclar, quitar y combinar secciones, soporta diversos formatos.

Audacity

Xo wave

Sound studio

Existen muchos otros grupos de programas que no trataremos porque si no, no acabaríamos: médicos, abogados, contadores, bases de datos, programación, etc.

## **Repaso Programas**

*Pregunta de Selección Múltiple*

1. Marca los programas pertenecientes a Microsoft Office:

Word

Windows

Excel

Paint

2. Marca los programas de Diseño Gráfico o Fotografía:

Power Point

Corel Draw

Photo Shop

Gimp

3. Marca los programas de edición de video:

Power Point

Pinnacle

Adobe Premier

### **Documentos**

#### *Documentos, son los archivos creados por los usuarios.*

**Archivos**: Se les llama así a todos programas, documentos, archivos de sistema y unidad almacenada.

 **Carpetas**: Son los lugares lógicos en donde se guardan los archivos, en la pantalla, los vemos en forma de carpetas, físicamente, son unidades de memoria reservados para guardar documentos.

 **Documentos**: Es el software creado por el usuario, por ejemplo en Word hacemos documentos, en Excel Libros, en Power Point hacemos presentaciones, en Photoshop hacemos imágenes, en Audacity hacemos archivos de audio, etc.

 **Nombres de Archivos**: Los nombres de archivos tienen ciertas características, que se describen en la siguiente lección.

#### [Saber mas ...](http://es.wikipedia.org/wiki/Archivo_%28inform%C3%A1tica%29)

Nombre de Archivos

Los nombres de los archivos se componen de nombre y extensión.

Cuando le ponemos nombre a un archivo, se siguiere que el nombre del archivo sea de acuerdo a su contenido. Se permiten hasta 255 caracteres, la extensión la asigna el programa automáticamente. Ejemplo: archivo.doc

Caracteres no validos para los nombres de archivos:  $\setminus / : ^*$  ? â $\epsilon \diamond$  < > |

La extensión del Archivo nos indica con que programa se abre y el sistema operativo le asigna un icono de acuerdo a su extensión de esa manera los podemos identificar visualmente.

Ejemplos de Extensiones:

.txt (Texto)

.Doc (Documento)

.xls (Libro de Excel)

## **Repaso**

*Selecciona las respuestas correctas y da clic en el botón respuesta propuesta.*

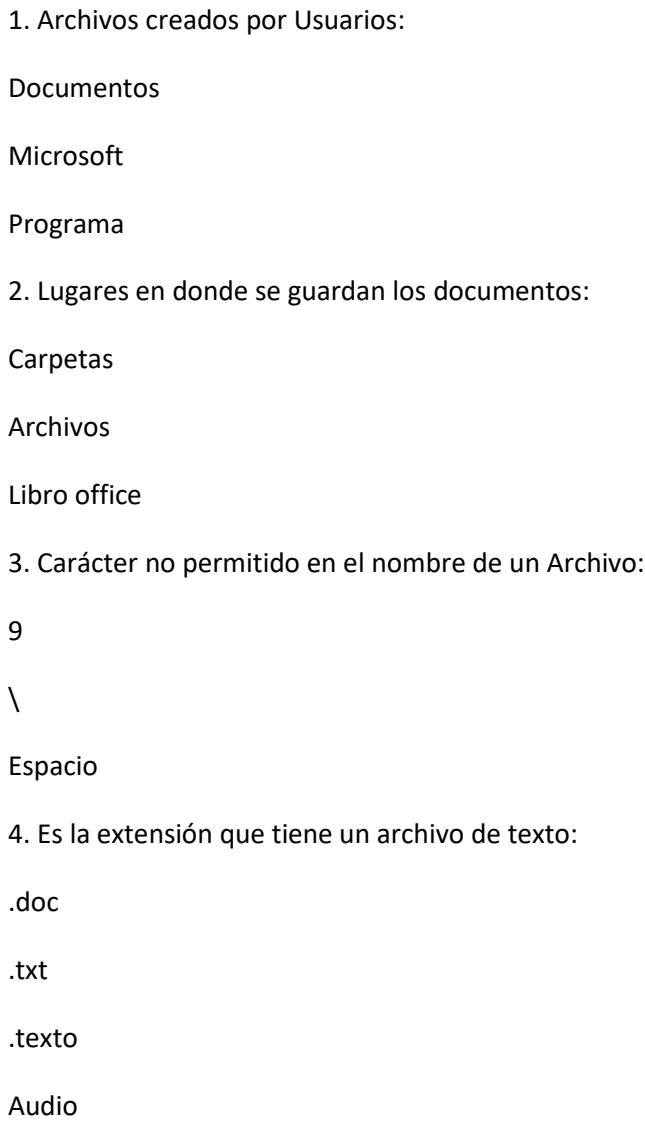

## **Unidades de Medida**

*Unidad de Medida de la Información.*

La información que maneja la computadora, se mide en la siguiente forma:

bit: Unidad mínima de almacenamiento. 8 bits conforman un Byte.

bit/Segundo: Velocidad de transferencia de datos en una red.

Byte: Unidad mínima de información, equivale a un carácter.

Hertz: Velocidad de Procesamiento de información que maneja una computadora.

display

Display

Los podemos observar en los relojes digitales, en los hornos de microondas, en las lavadoras, cada display está conformado por 8 secciones incluyendo el punto, cada una de esas secciones es un bit.

### **bit**

#### *bit es la unidad mínima de almacenamiento.*

La palabra bit, es la contracción de las palabras binary digit.

Se puede representar por 0 y 1, en realidad es la representación de la presencia de energía eléctrica representada por 1. y la ausencia de energía eléctrica, representada por 0.

Para convertir un número binario a decimal creamos la tabla inferior, sumamos los números superiores que tiene 1 abajo.

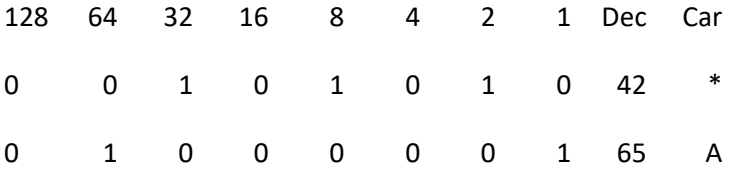

8 bit's conforman un Byte | equivale a un carácter.

El código ASCII, es una tabla en donde nos indica el carácter que corresponde a cada número.

Foco

bit

Apagado = 0

Encendido = 1.

La velocidad de transmisión de datos, se mide en bits por segundo.

[Saber más...](http://es.wikipedia.org/wiki/Bit)

Ver Video ...

### **Byte**

*Un Byte equivale a un carácter.*

La información en la computadora, la medimos en Byte, cada carácter es un Byte, por ejemplo:

#### El lago del bosque

#### Tiene peces.

El párrafo anterior contiene 31 Caracteres.

Un carácter puede ser una letra, número, signo, o carácter no imprimible como Barra Espaciadora, Enter, Tabulador...

Múltiplos de Byte

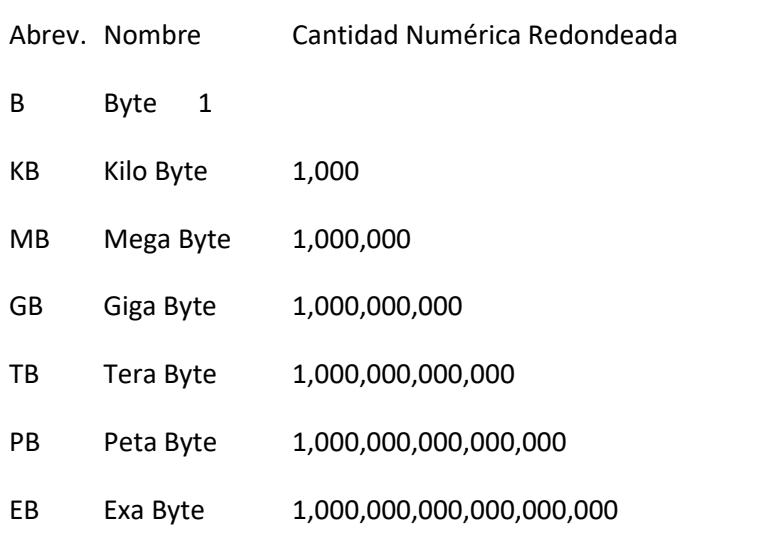

Byte, es la unidad mínima de información, equivale a 8 bits, y equivale a un carácter.

### **Hertzio**

*Hertz (Hz o Hercio), es la unidad de media de la velocidad de procesamiento.*

Al número de procesos que hace una computadora por segundo, es a la que se le llama frecuencia, y nos indica la velocidad a la que trabaja el microprocesador.

Por ejemplo, se decimos que el microprocesador Pentium V trabaja a una velocidad de 2.5 GHz, significa que puede realizar 2,500 millones de procesos por segundo.

Ejemplo de Frecuencia

Frecuencia es el número de veces que ocurre un evento por segundo.

Hercio El primer punto se ilumina 0.5 veces por segundo.

El segundo punto se ilumina 1 vez por segundo.

El tercer punto, se ilumina 2 veces por segundo.

### **Repaso**

#### *Actividad de Espacios en Blanco*

Lee el siguiente texto y coloca las siguientes palabras (Byte, bit, Enter, GHz.) en el espacio en blanco que corresponda. (Se pueden repetir las respuestas)

- 1. Es la unidad mínima de almacenamiento:
- 2. Equivale a un carácter:
- 3. Es un carácter no imprimible:
- 4. Significa Mil Millones de Procesos por segundo:
- 5. Es la unidad mínima de información

## **Internet**

*Internet, es una red mundial.*

Una **red** informática, es un conjunto de computadoras y recursos conectados entre sí.

Para entrar a internet, necesitamos de un Navegador, algunos de los servicios que proporciona Internet son Correo Electrónico y Buscadores:

Navegadores.

Correo Electrónico

Buscadores

Internet

WWW (World Wide Web)

Red del Ancho del Mundo

### **Navegadores**

*Navegador: Programa que me permite entrar a internet.*

Dentro de los más populares podemos mencionar los siguientes:

**Ie** Internet Explorer: Incluido en Microsoft Windows, perdió popularidad después de su versión 6.0, se encuentra en la Versión 9.0

**mozilla-fire-fox**: Uno de los mas completos, ya que el usuario puede instalar complementos, con las herramientas que necesite, como son traductores, descarga de videos y más.

**Google Chrome**: Un navegador muy ligero y práctico, por su popularidad creció ampliamente, dentro de sus características destacadas, está la traducción automática de sitios en idioma de acceso.

Estos fueron solo algunos ejemplos de navegadores, pero existen muchos más, como son: Opera, Safari, Netscape, midori y más.

### **Correo Electrónico**

*Correo Electrónico: Servicio de Internet que permite enviar y recibir mensajes.*

Correo Electrónico o Email: Servicio de Internet que permite enviar y recibir mensajes. Podemos registrarnos gratuitamente en diferentes sitios, para este servicio.

**Hotmail** Tal vez el más popular, tiene una interfaz muy práctica y agradable.

**Yahoo** Es personalizable, lo puedes convertir en un escritorio de trabajo en web.

**gmail** Es un servicio de correo que a su vez ofrece muchos servicios empresariales, como son promoción, grupos, herramientas web, mapas, traductores, etc.

Otro ejemplo seria mail.com

Hoy en día las empresas pueden tener su correo electrónico al contratar su sitio web, o podemos obtenerlo mediante algún servicio extra, como son, el servicio telefónico, cable, etc.

#### **Buscadores**

*Buscadores. Son sitios que nos ayudan a encontrar información*

Por lo regular usamos internet para buscar información, a continuación se muestran algunas de las páginas de buscadores.

**Google** Tal vez el buscador más potente y conocido

**bing** De Microsoft, se ha ubicado rápidamente en los sitios de popularidad, gracias a la fuerza de Microsoft.

**yahoo** Dentro de los servicios que ofrecen, podemos mencionar su motor de búsqueda.

## **Repaso**

*Actividad de Espacios en Blanco*

Lee el siguiente texto y coloca las siguientes palabras (google.com, gmail.com, Internet, Red, Navegador, Email.) en el espacio en blanco que corresponda.

Conjunto de computadoras y recursos conectados entre si:

Es una red mundial:

Programa que permite entrar a Internet:

Sitio donde puedes obtener un correo gratis:

Servicio de Internet que permite enviar y recibir mensajes:

Sitio en donde puedes buscar información:

## **Seguridad**

*Seguridad en el uso de las computadoras.*

Al usar la computadora podemos seguir algunas medidas de seguridad para cuidar nuestra salud, cuidar el hardware y cuidar la información.

Usuario

Hardware

Software

### **Usuario**

*El Usuario que pasa mucho tiempo sentado frente la computadora.*

Para evitar que el usuario se lesione, podemos seguir las siguientes recomendaciones:

Sentarse correctamente: Realizar pausas cada 30 minutos para evitar fatiga de la vista.

Rodillas en ángulo recto.

Piernas y Columna en ángulo recto.

Codos en ángulo recto.

Vista a la altura del borde superior del monitor.

Evitar los reflejos de la luz en el monitor.

Sentado Correcto

### **Hardware**

#### *Cuidados que debemos tener con el Hardware*

Para prevenir daños en la computadora, seguir las siguientes recomendaciones:

Leer el instructivo

Colocar la computadora donde no exista humedad, ni le den los rayos del sol.

Que los cables no interfieran con el paso de las personas.

Utilizar un Regulador o un No Break para evitar variaciones de voltaje.

Evitar el polvo y procurar la ventilación

### **Software**

#### *Cuidemos nuestra información.*

Para evitar pérdida de información podemos tomar en cuenta las siguientes medidas:

Guardar constantemente la información.

Contar con un Antivirus actualizado.

Vacunar periódicamente las memorias y Discos Duros.

Respaldar periódicamente la información importante.

Organización optima de los archivos por medio de uso de carpetas.

Permitir la descarga de actualizaciones del sistema operativo.

Repaso Seguridad

Pregunta Verdadero-Falso

Lee las siguientes afirmaciones, y contesta Verdadero o Falso, Según corresponda.

1. Usar un Regulador, es una medida de seguridad para cuidar nuestro cuerpo.

Verdadero Falso

2. Vacunar memorias USB, es una medida de seguridad para cuidar el Hardware.

Verdadero Falso

3. Usar un regulador, es una medida de seguridad para el hardware:

Verdadero Falso

4. Sentarse correctamente, es una medida de seguridad para el software:

Verdadero Falso

Audio

## **Examen Final**

*Selecciona la opción correcta en cada afirmación.*

1. Procesa la Información:

Disco Duro

Microprocesador

RAM

2. Almacena la Información temporalmente:

Disco Duro.

Microprocesador.

RAM.

3. Almacena la Información permanentemente:

Disco Duro

Microprocesador

RAM

4. Fabricante de Windows:

Intel

MAC

Microsoft

5. Es un software libre:

Mountain Lion.

Windows 7.

Ubuntu.

6. Consta de Word, Excel, Power Point.

Microsoft Office

Windows

Libre Office

7. Extensión de Archivo de texto:

.Doc

.txt

.texto

8. Equivale a un carácter:

KB.

bit.

BYTE.

9. Programa que permite entrar a Internet:

Navegador.

Google.com

Youtube.com.mx

Audio

## **Recomendaciones**

Reflexión

## ¡**FELICIDADES**!

Al haber concluido satisfactoriamente, el presente curso, ahora estas list@ para tomar tu siguiente curso, que pueden ser en el siguiente orden:

Sistema Operativo (Windows, Ubuntu, de MAC, o algún otro.)

Procesador de textos ( Word, Writer, etc.)

Hoja de Cálculo (Excel, Calc, etc.)

Presentaciones con Diapositivas ( Power Point, Impress, etc.)

Cursos disponibles en:

http://www.aprendercomputo.com

Contacto:

gerardo@miselec.com